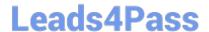

# C\_TFIN22\_67<sup>Q&As</sup>

SAP Certified Application Associate - Management Accounting with SAP ERP 6.0 EhP7

# Pass SAP C\_TFIN22\_67 Exam with 100% Guarantee

Free Download Real Questions & Answers **PDF** and **VCE** file from:

https://www.leads4pass.com/c\_tfin22\_67.html

100% Passing Guarantee 100% Money Back Assurance

Following Questions and Answers are all new published by SAP Official Exam Center

- Instant Download After Purchase
- 100% Money Back Guarantee
- 365 Days Free Update
- 800,000+ Satisfied Customers

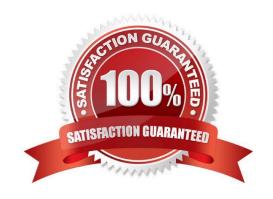

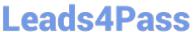

## **QUESTION 1**

How is Work in Process (WIP) calculated on a product cost collector?

- A. Based on target cost, depending on the valuation variant settings.
- B. Based on the target cost, depending on the order type settings.
- C. Based on actual cost, depending on the order status.
- D. Based on the standard cost estimate, independent of the valuation variant settings.

Correct Answer: A

#### **QUESTION 2**

A customer, who already runs SAP ERP, wants to implement a BI solution. You are building a presentation in order to show the advantages of the SAP BI solution.

What would be the key benefits of SAP BI in your presentation? (Choose two.)

- A. SAP BI always provides real-time data from operative SAP applications.
- B. SAP BI enables Online Transaction Processing (OLTP) for the staging of information from large amounts of operative and historical data.
- C. SAP BI, with its delivered Business Content, can be easily set up to extract data from SAP applications.
- D. SAP BI easily integrates information from various operative SAP applications and non-SAP applications.

Correct Answer: CD

# **QUESTION 3**

You want to perform results analysis on sales orders and need to use two different methods to reflect different accounting principles such as US-GAAP and IFRS.

How do you achieve this?

- A. Use two requirement classes in the sales order items.
- B. Use two results analysis keys in the sales order items.
- C. Use two results analysis versions defined in Customizing.
- D. Use two separate sales order items.

Correct Answer: C

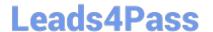

# https://www.leads4pass.com/c\_tfin22\_67.html

2024 Latest leads4pass C\_TFIN22\_67 PDF and VCE dumps Download

### **QUESTION 4**

Which of the following data do you specify in the definition of costing-based CO-PA? (Choose two.)

- A. Characteristics and value fields
- B. Chart of accounts
- C. Controlling area
- D. Operating concern currency
- E. Results analysis methods

Correct Answer: AD

### **QUESTION 5**

The controlling department requires the production order variances to be settled to profitability analysis. How can you achieve this? (Choose two.)

- A. Assign a PA transfer structure to the settlement profile.
- B. Set the Variances indicator in the settlement profile.
- C. Set the To Be Settled in Full indicator in the settlement profile.
- D. Assign an allocation structure to the settlement profile.

Correct Answer: AB

Latest C TFIN22 67

Dumps

C TFIN22 67 VCE Dumps C TFIN22 67 Study Guide